# Data Structures and Algorithms CS245-2017S-09 General Trees

**David Galles** 

Department of Computer Science University of San Francisco

## 09-0: Trees with > 2 children

How can we implement trees with nodes that have > 2 children?

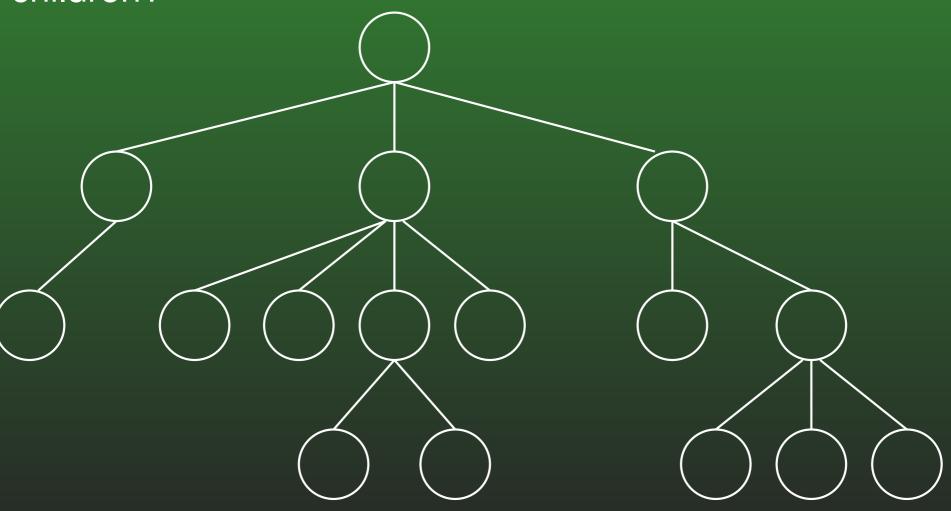

# 09-1: Trees with > 2 children

Array of Children

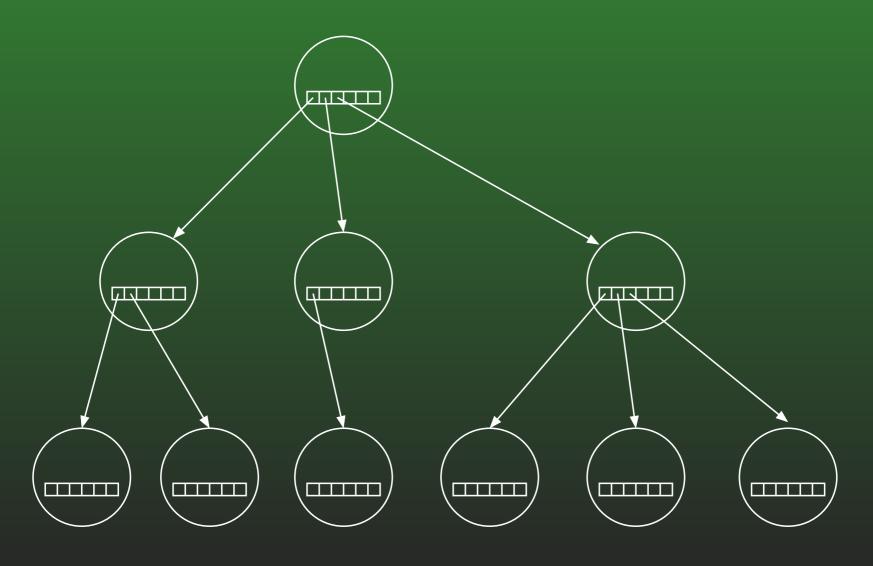

# 09-2: Trees with > 2 children

Linked List of Children

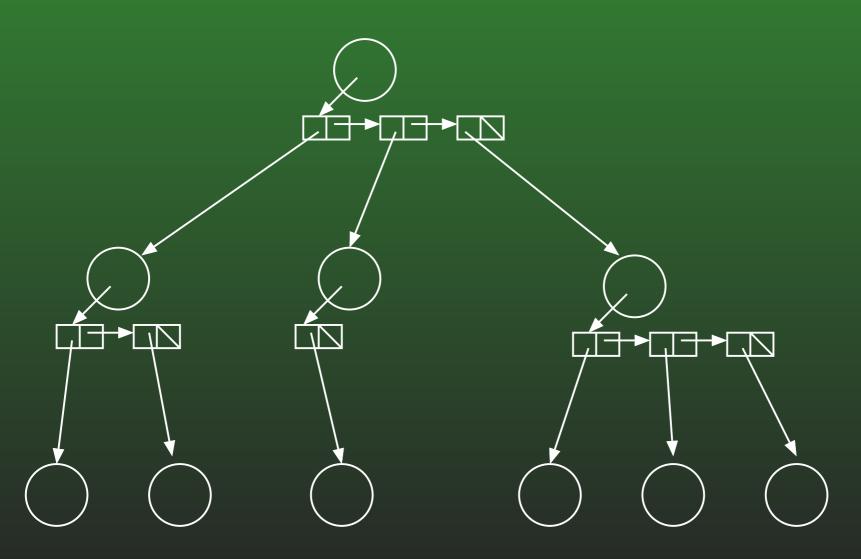

# 09-3: Left Child / Right Sibling

 We can integrate the linked lists with the nodes themselves:

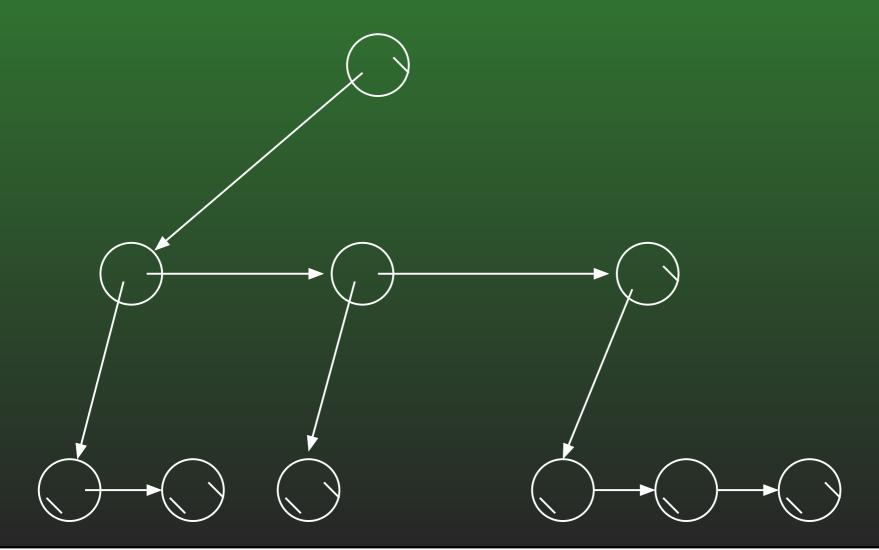

## 09-4: Working with General Tree

```
class Node {
 private Node leftchild_;
 private Node rightsib_;
 private Object element_;
 Node leftchild() {
                             void setLeftchild(Node leftchild) {
   return leftchild_;
                               leftchild_ = leftchild;
 Node rightsib() {
                             void setRightsib(Node leftchild) {
   return rightsib_;
                               rightsib_ = rightsib;
 Node element() {
                             void setElement(Object element) {
                               element_ = element;
   return element_;
```

# 09-5: General Trees – NumNodes

Returns the number of nodes in a tree

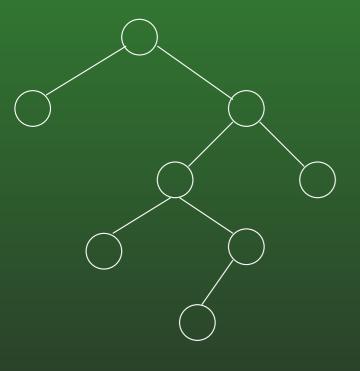

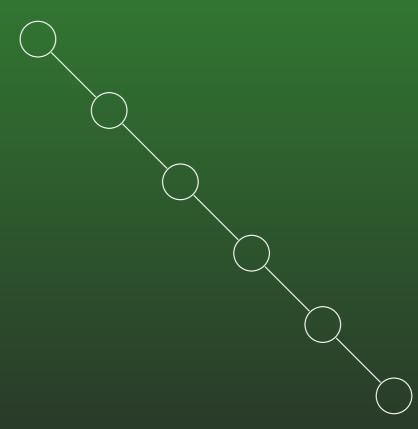

Number of Nodes = 8

Number of Nodes = 6

#### 09-6: General Trees – NumNodes

```
int numnodes(Node tree) {
  int descendants = 0;
 Node tmp;
  if (tree == null)
   return 0;
 for (tmp = tree.leftchild(); tmp != null;
                tmp = tmp.rightsib())
    descendants = descendants + numnodes(tmp);
 return descendants + 1;
```

#### 09-7: General Trees – NumNodes II

## 09-8: Tree Operations – Height

- Returns the height of the tree
  - (Length of the path to the deepest leaf) + 1

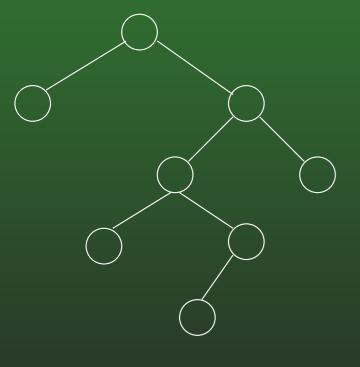

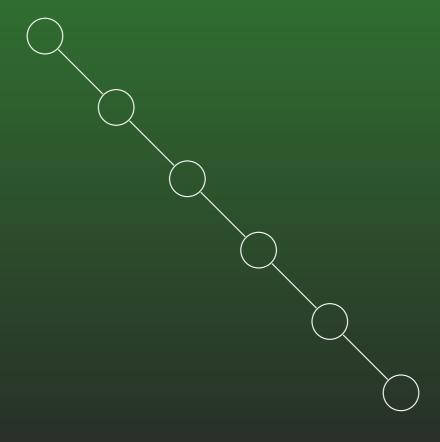

Height = 5

Height = 6

#### 09-9: General Trees – Height

```
int height(Node tree) {
if (tree == null)
 return 0;
int childHeight = 0;
for (Node tmp = tree.leftchild(); tmp != null;
                              tmp=tmp.rightsib())
 childHeight = MAX(childHeight, height(tmp));
return childHeight + 1;
```

## 09-10: General Trees – Height

## 09-11: General Trees

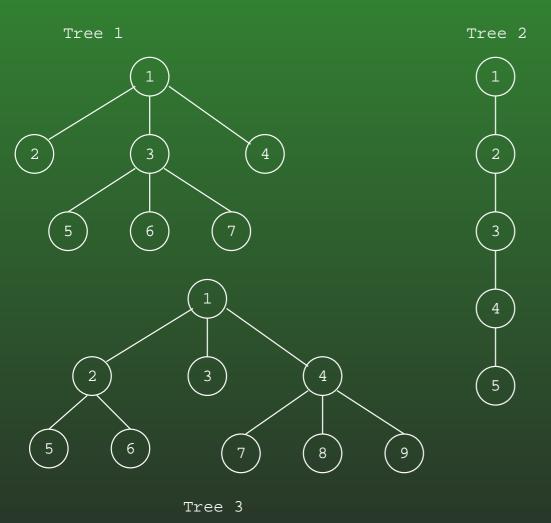

Write numLeaves and print

## 09-12: General Trees – numLeaves

```
int numLeaves(Node tree) {
  if (tree == null)
    return 0;
  if (tree.leftchild() == null)
    return 1 + numLeaves(tree.rightsib());
  return numLeaves(tree.leftchild()) +
        numLeaves(tree.rightsib());
}
```

## 09-13: General Trees – numLeaves

```
void print(Node tree, int offset) {
  if (tree != null)
     for (int i = 0; i < offset; i++)
        System.out.print("\t");
     System.out.println(tree.element());
     print(tree.leftchild(), offset+1);
     print(tree.rightsib(), offset);
```

# 09-14: Serializing Binary Trees

- Print a tree to a file, saving structure information
- First Try: Print out nodes, in order that they would appear in a PREORDER traversal.
  - Why doesn't this work?

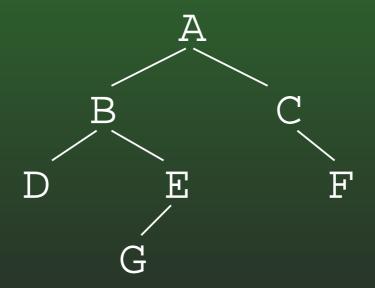

# 09-15: Serializing Binary Trees

- Printing out nodes, in order that they would appear in a PREORDER traversal does not work, because we don't know when we've hit a null pointer
- Store null pointers, too!

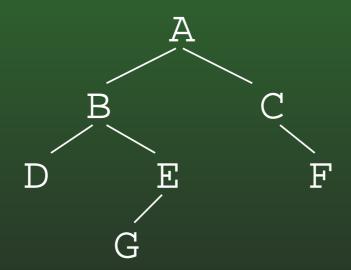

# 09-16: Serializing Binary Trees

- Printing out nodes, in order that they would appear in a PREORDER traversal does not work, because we don't know when we've hit a null pointer
- Store null pointers, too!

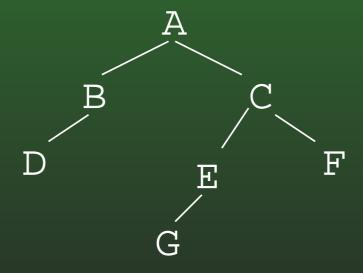

# 09-17: Serializing Binary Trees

- Printing out nodes, in order that they would appear in a PREORDER traversal does not work, because we don't know when we've hit a null pointer
- Store null pointers, too!

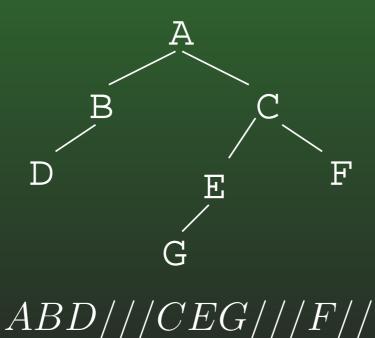

# 09-18: Serializing Binary Trees

- Printing out nodes, in order that they would appear in a PREORDER traversal does not work, because we don't know when we've hit a null pointer
- Store null pointers, too!

ABDE//G///CF/H///

# 09-19: Serializing Binary Trees

- Printing out nodes, in order that they would appear in a PREORDER traversal does not work, because we don't know when we've hit a null pointer
- Store null pointers, too!

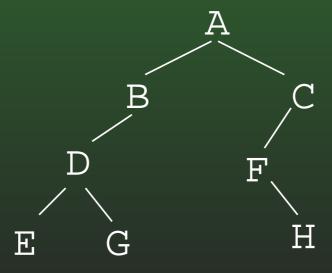

# 09-20: Serializing Binary Trees

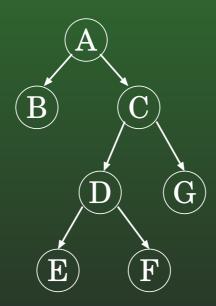

$$A_0B_1C_0D_0E_1F_1G_1$$

# 09-21: Serializing Binary Trees

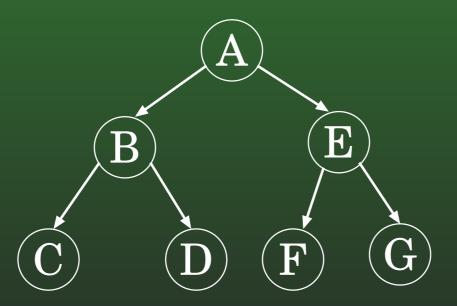

# 09-22: Serializing Binary Trees

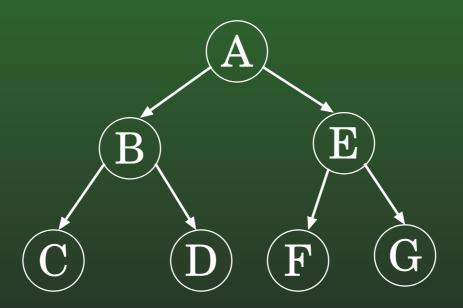

$$A_0B_0C_1D_1E_0F_1G_1$$

# 09-23: Serializing Binary Trees

$$A_0B_0C_1D_0E_1F_1G_1$$

# 09-24: Serializing Binary Trees

$$A_0B_0C_1D_0E_1F_1G_1$$

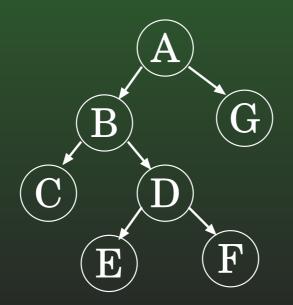

# 09-25: Serializing General Trees

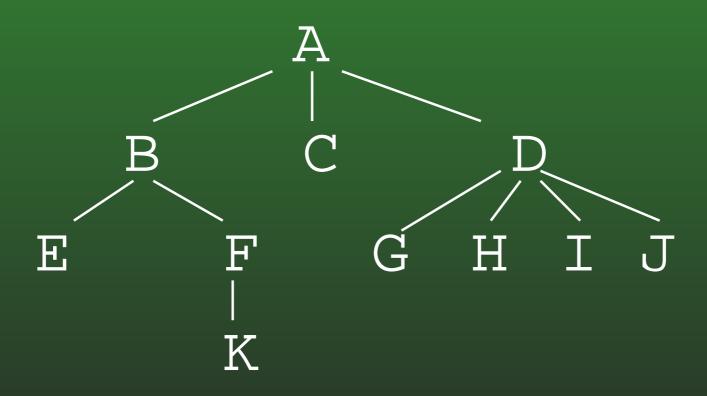

# 09-26: Serializing General Trees

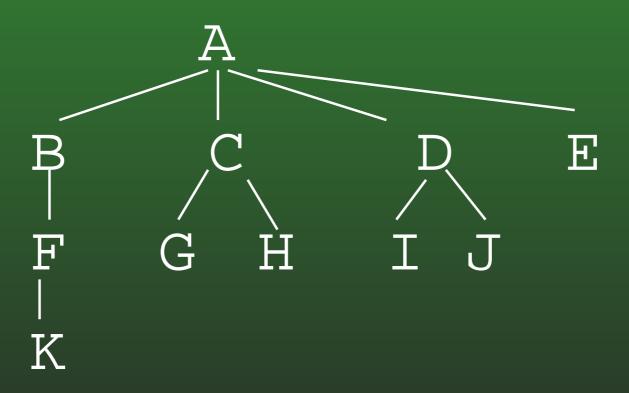

## 09-27: Serializing General Trees

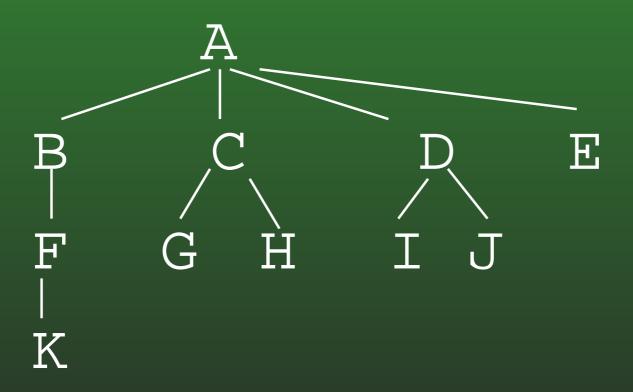

# 09-28: Serializing General Trees

## 09-29: Serializing General Trees

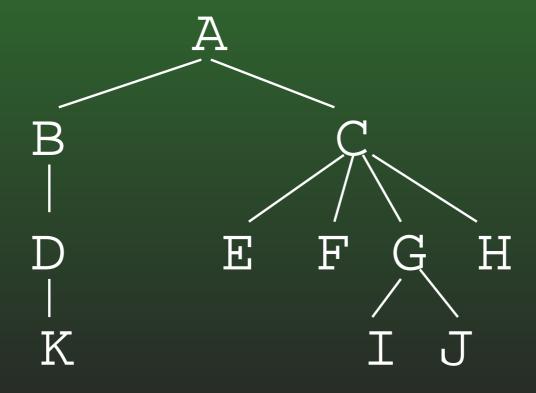